# Process for Analyzing Trade-offs between Fishing and Vulnerable Marine Ecosystem Protection NPFC-2020-SSC BFME01-WP13

**Devon R Warawa**, Janelle MR Curtis, Chris N Rooper,

Lindsay Gardner, and Jackson WF Chu

([devon.Warawa@dfo-mpo.gc.ca](mailto:devon.warawa@dfo-mpo.gc.ca))

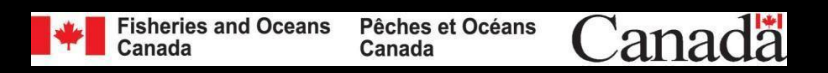

NPFC SSC BF-ME

16-18 November 2020

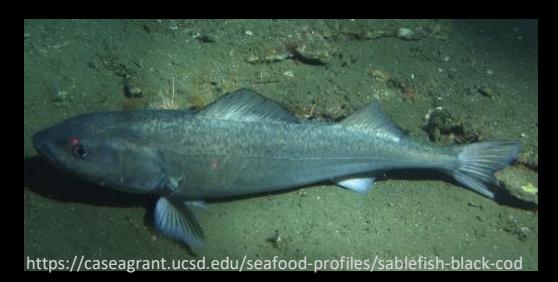

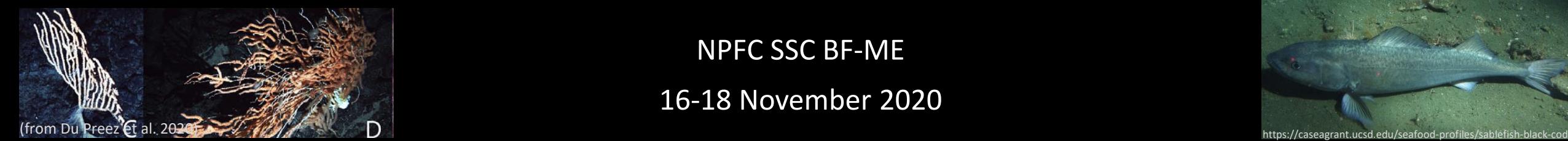

# Proposed process for trade-off analysis

**Systematic conservation planning principles**

**Modeled after the SPRFMO approach** (see Rowden and Cryer 2018)

**9 steps with continuous stakeholder engagement and periodic review**

**Iterative process**

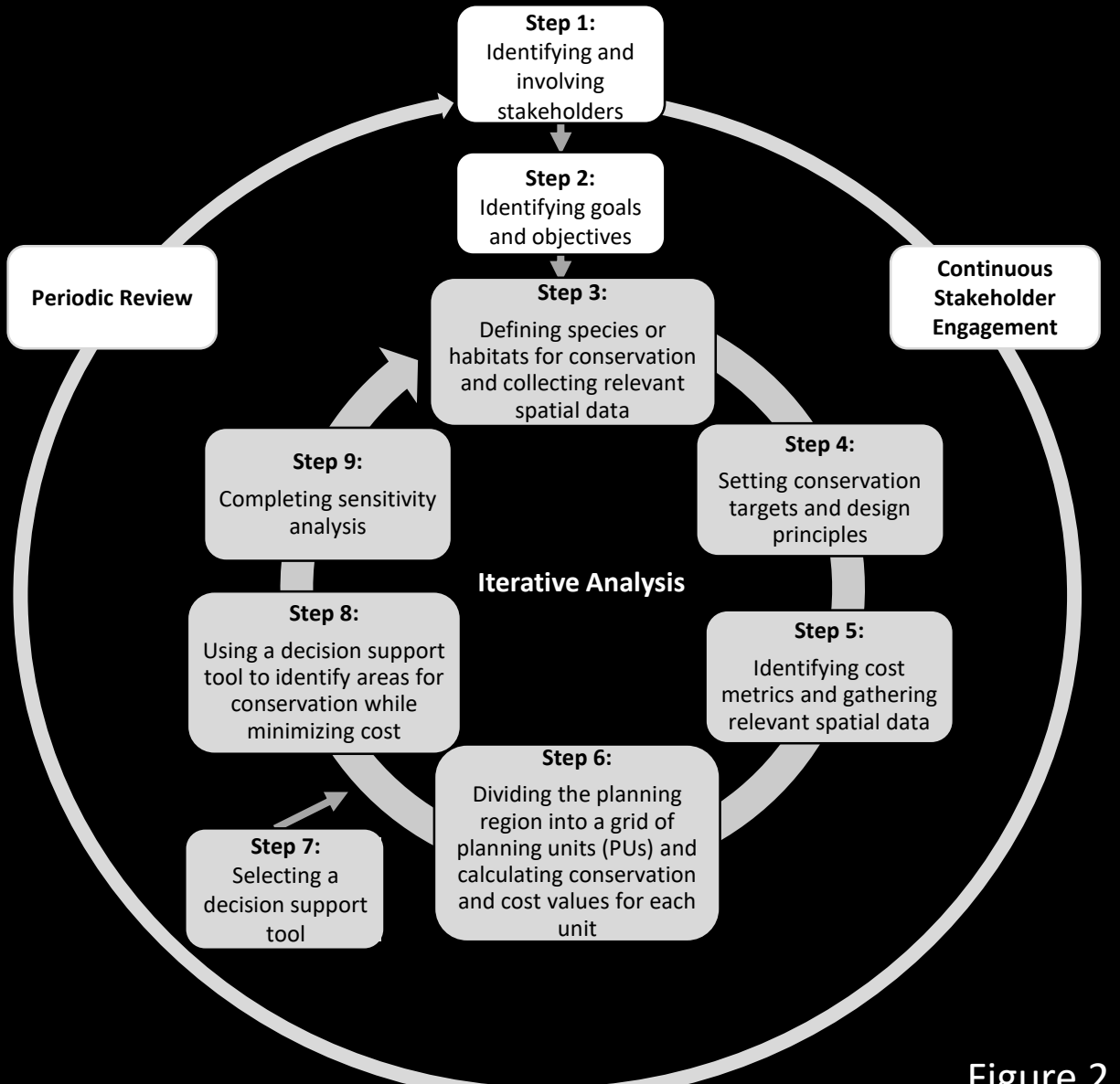

Figure 2 in NPFC-2020-SSC BFME01-WP13

# Preliminary Study: Northeast Pacific Ocean

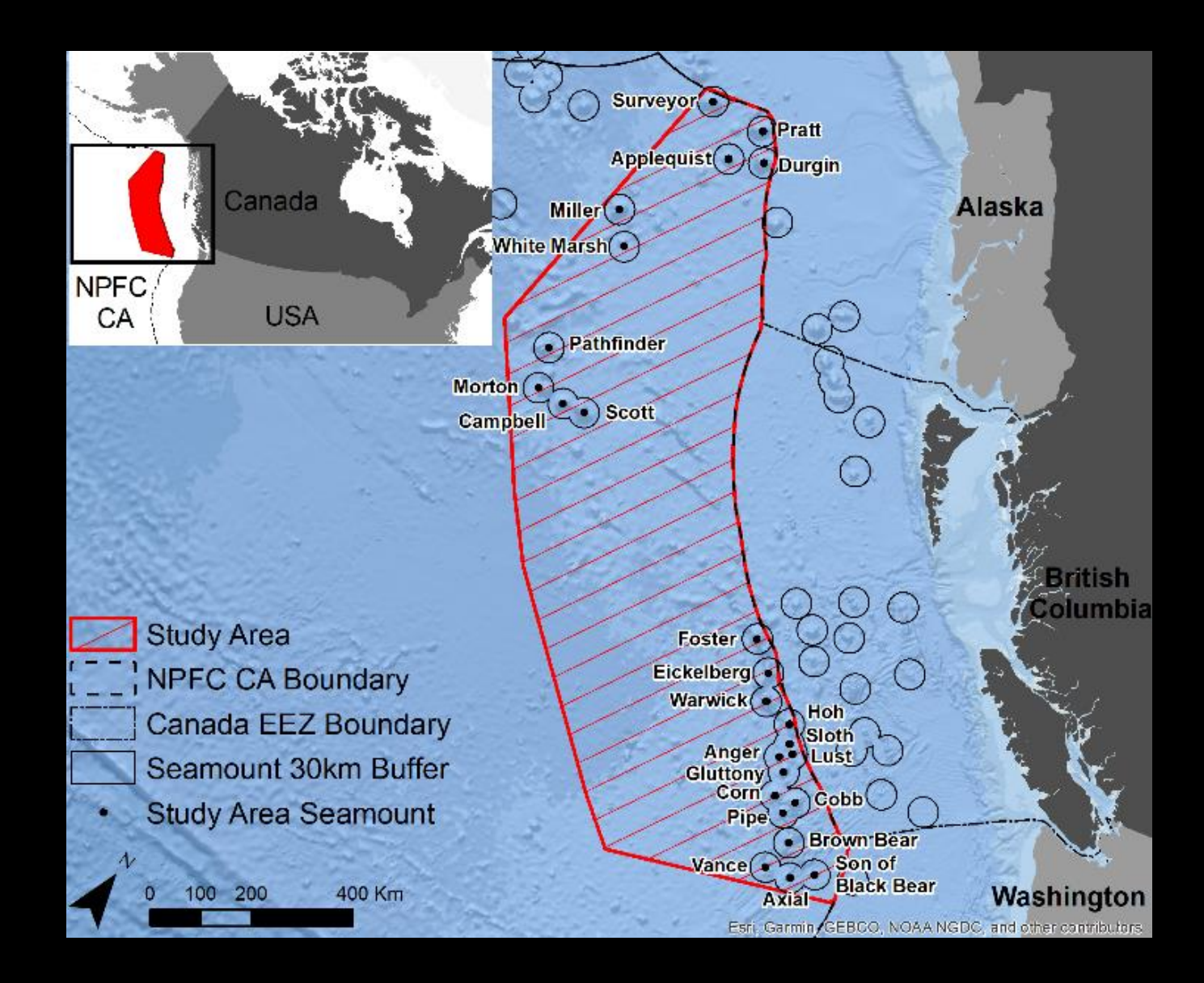

# Preliminary Study: Northeast Pacific Ocean

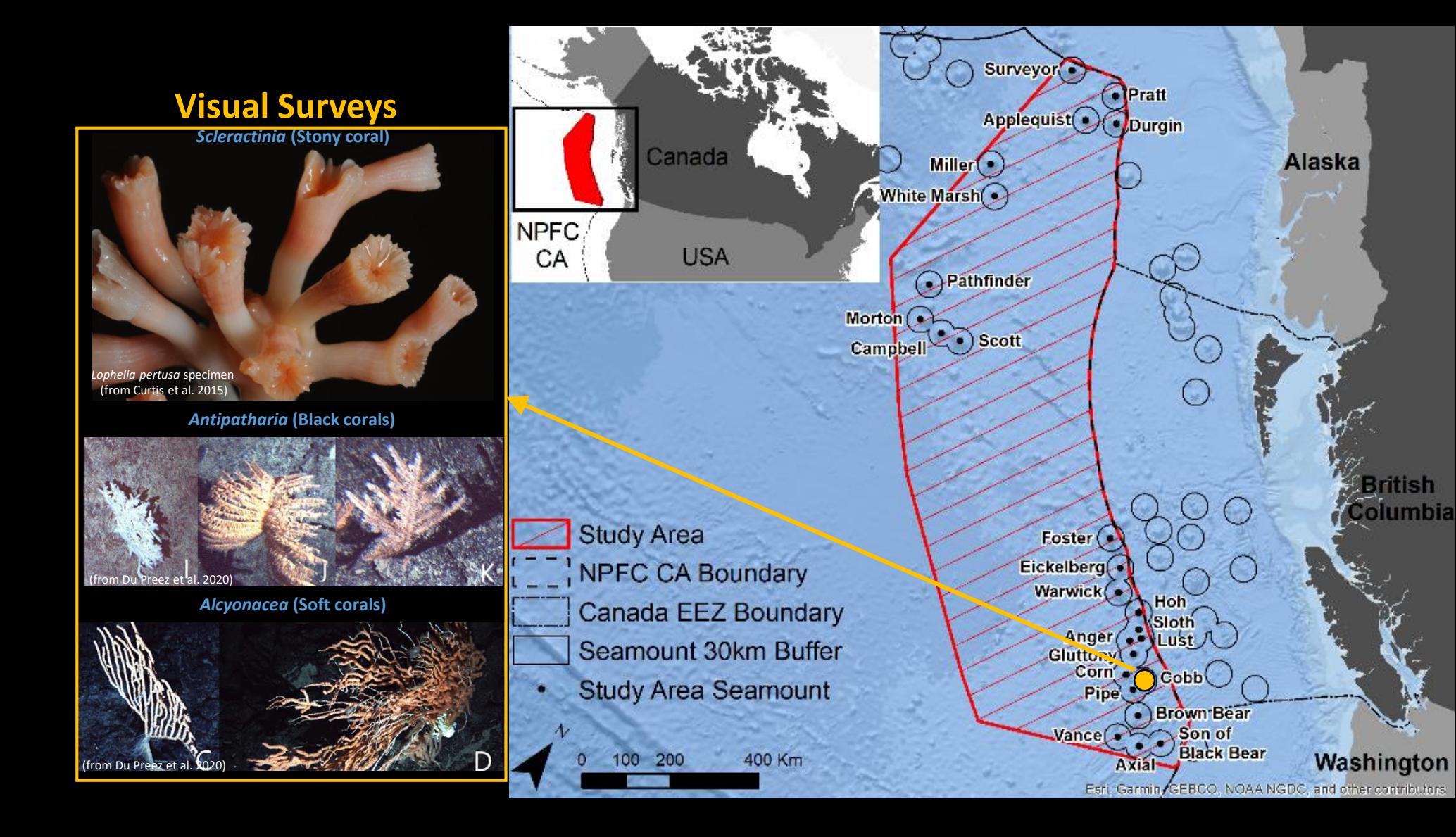

# Preliminary Study: Northeast Pacific Ocean

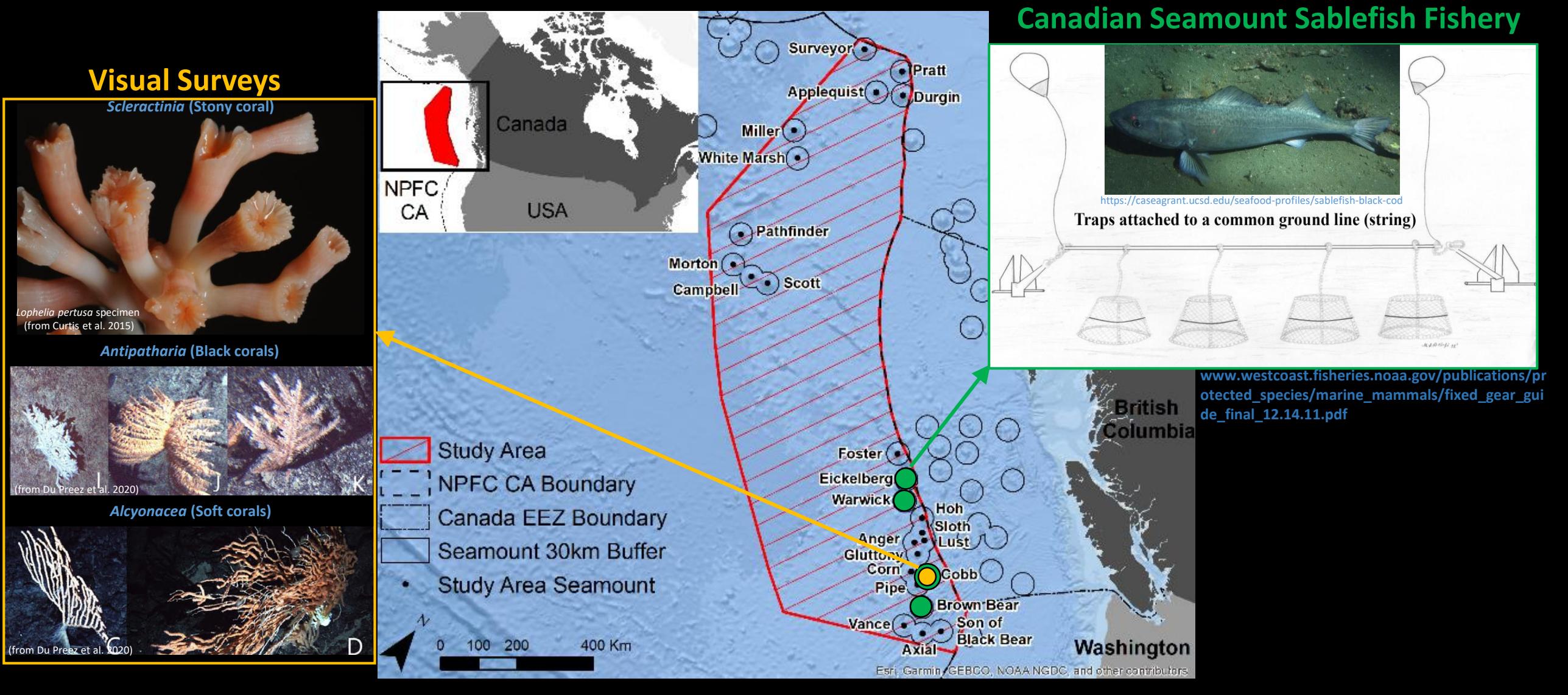

**Preliminary data and code is available to members at<https://collaboration.npfc.int/node/86> or upon request**

#### **Step 1: Identifying and involving stakeholders**

"Individuals, groups or organizations who are, in one way or another, interested, involved or affected (positively or negatively) by a particular project or action toward resource use."

(Pomeroy and Rivera-Guieb 2006)

**Canadian Sablefish fishery**

**First Nations**

**Environmental non-government organizations (eNGO)**

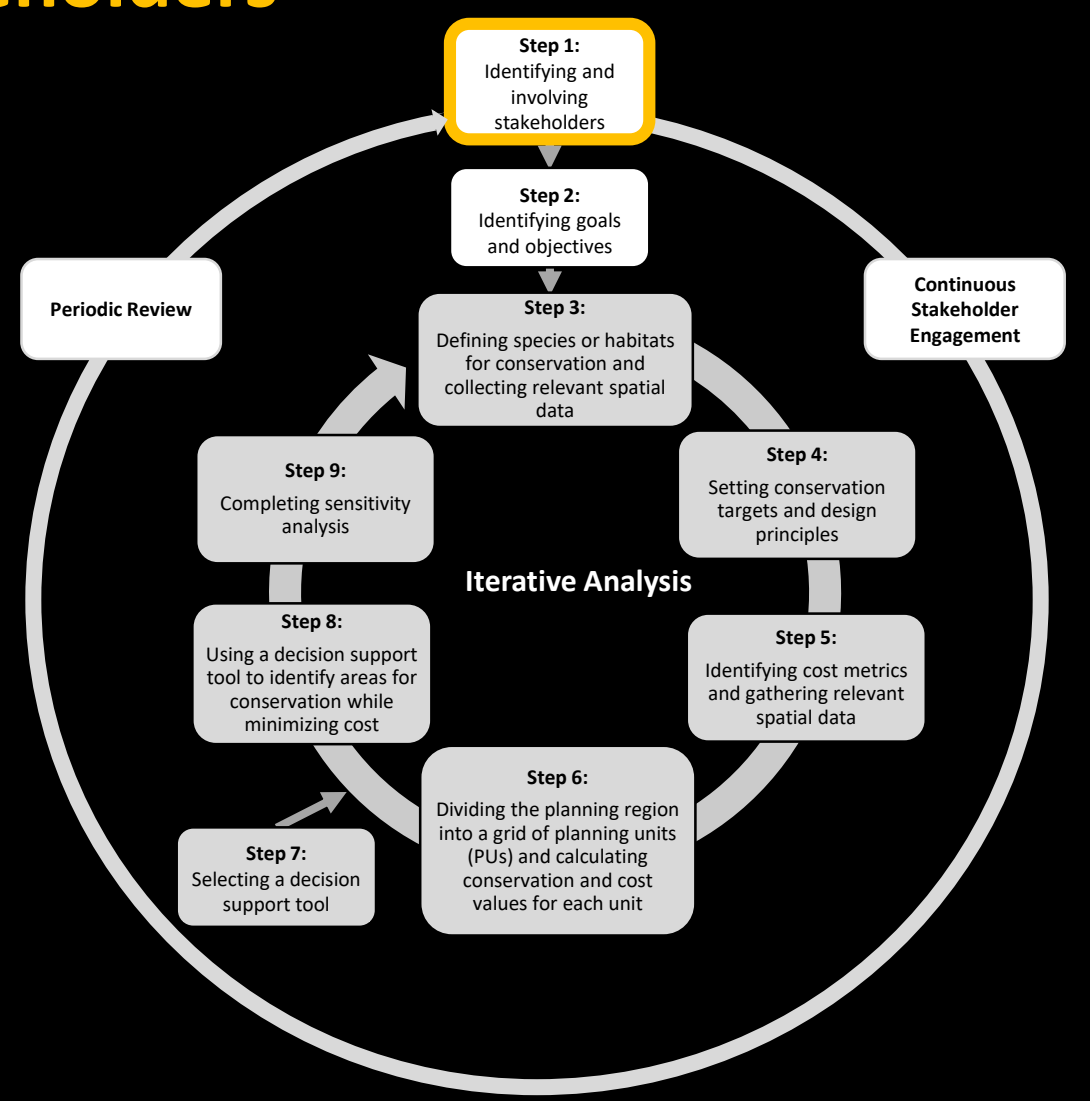

#### **Step 1: Identifying and involving stakeholders**

"Individuals, groups or organizations who are, in one way or another, interested, involved or affected (positively or negatively) by a particular project or action toward resource use."

(Pomeroy and Rivera-Guieb 2006)

**Canadian Sablefish fishery**

**First Nations**

**Environmental non-government organizations (eNGO)**

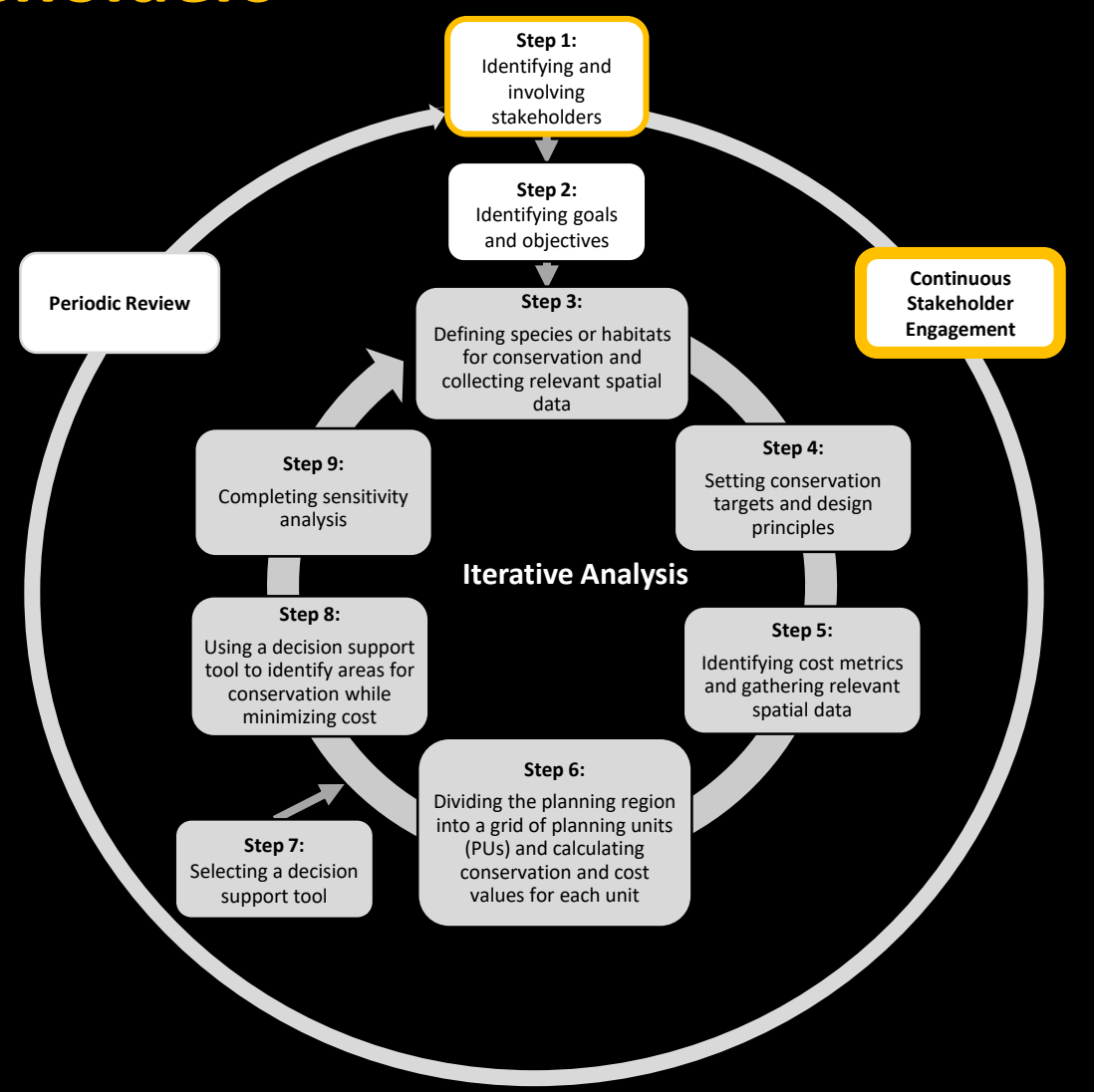

## **Step 2: Identifying goals and objectives**

Comprehensive planning approach supports diverse goals including ecological conservation and social-economic objectives

#### **Northeast Pacific preliminary study objective:**

Identify areas in the study area where VMEs can be protected from significant adverse impacts (SAIs) while minimizing the economic impacts to the Sablefish fishery and other stakeholders

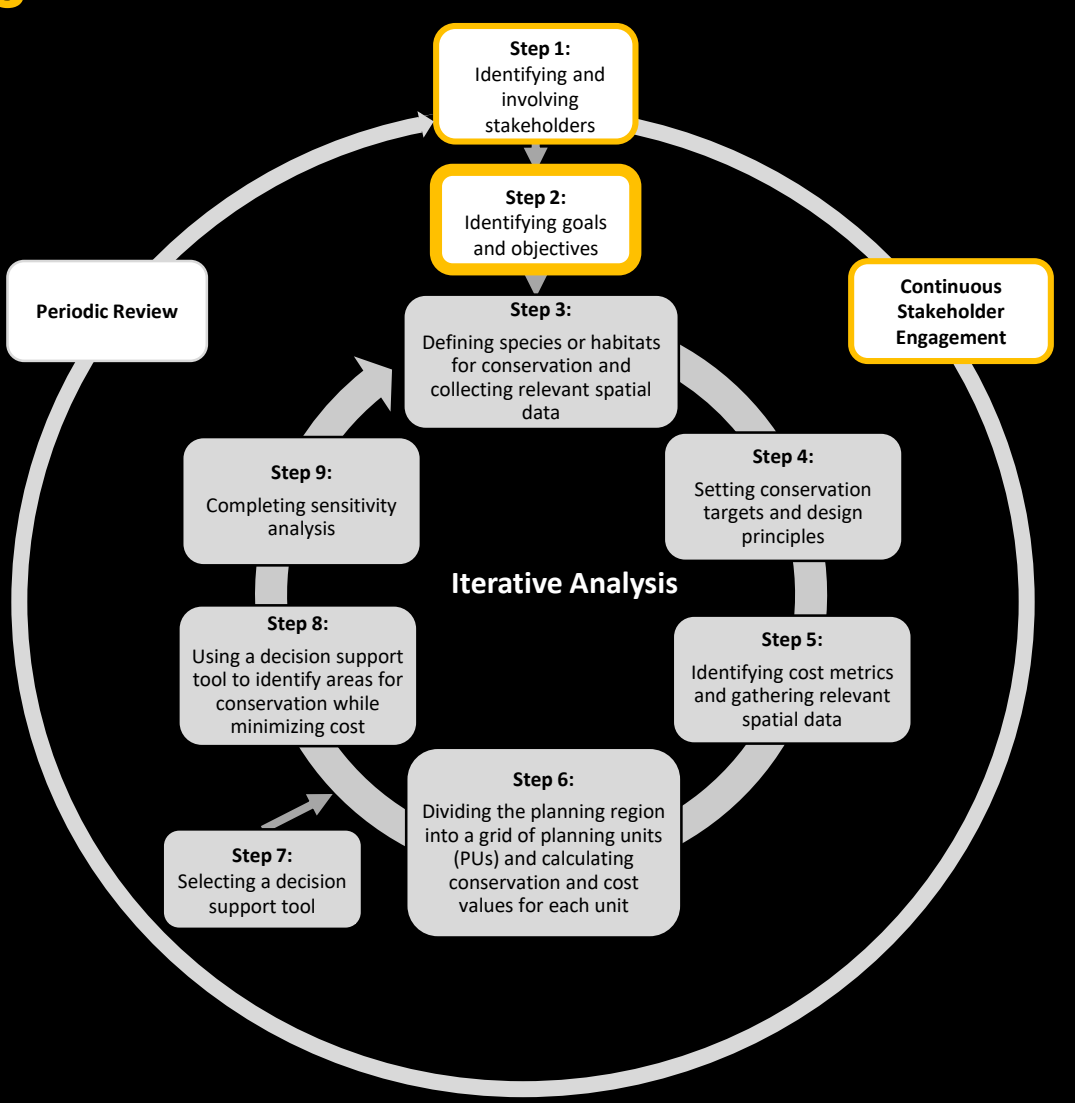

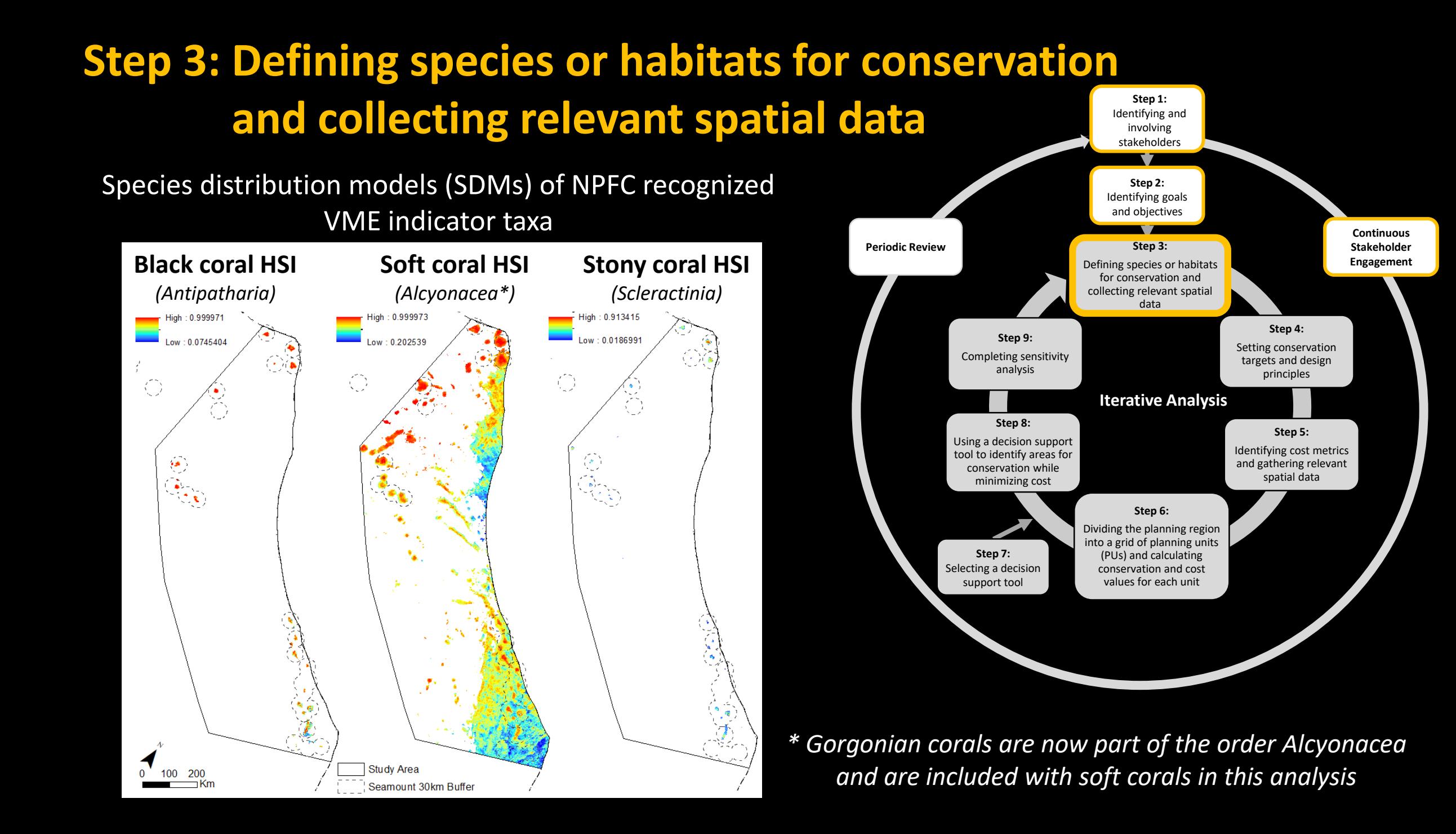

## **Step 3: Defining species or habitats for conservation and collecting relevant spatial data**

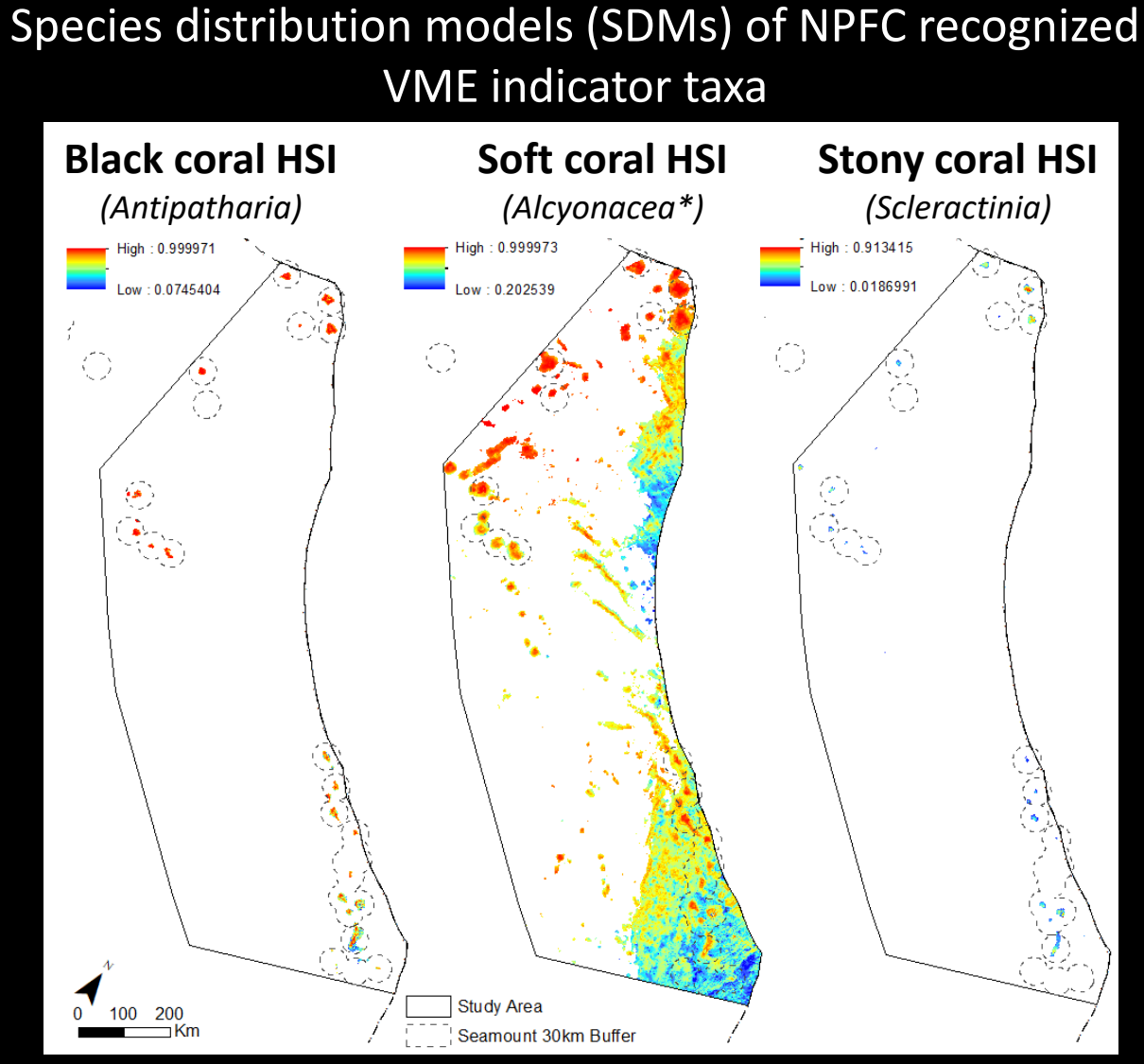

**MaxEnt modelling Species occurrence records** Fisheries and Oceans Canada (DFO) research and commercial database + Royal British Columbia Museum records **30 environmental data layers** Seafloor characteristics **Nutrients** Carbon chemistry Terrain metrics Water column properties **Habitat Suitability Index (HSI) maps** 1 km resolution Chu JWF, Nephin J, Georgian S, Knudby A, Rooper C, Gale KSP. 2019. Modelling the environmental niche space and distributions of cold-water corals and sponges in the Canadian northeast Pacific Ocean. Deep Res Part I Oceanogr

Res Pap. 151(March):103063.

## **Step 4: Setting conservation targets and design principles**

**Conservation targets are based on SDM uncertainty, where HSI values with high certainty have higher conservation targets**

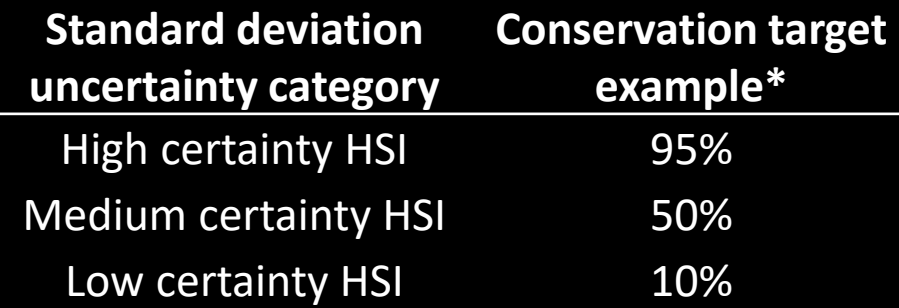

**\*** More consideration is needed to define appropriate target levels and should include stakeholders and managers

#### **Nine conservation features are used:**

Soft coral – high certainty Soft coral – medium certainty Soft coral – low certainty Black coral – high certainty Black coral – medium certainty Black coral – low certainty

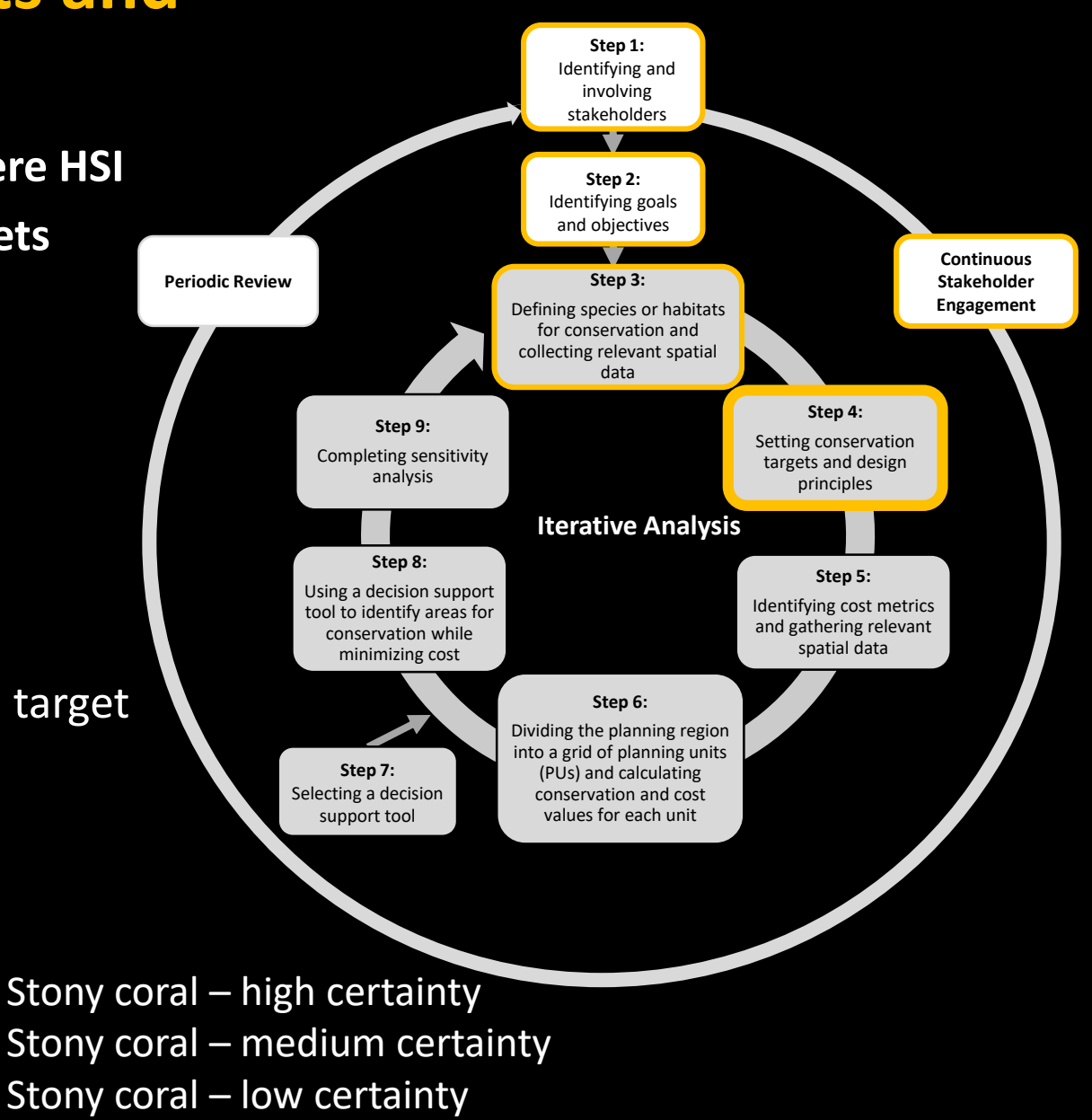

## **Step 5: Identifying cost metrics and gathering relevant spatial data**

Sablefish landings values from Fisheries and Oceans Canada (DFO) database

Landings focused on **four seamounts in the 1,000,000-1,500,000**<br>1,500,000 - 2,000,000 south eastern corner of the study area

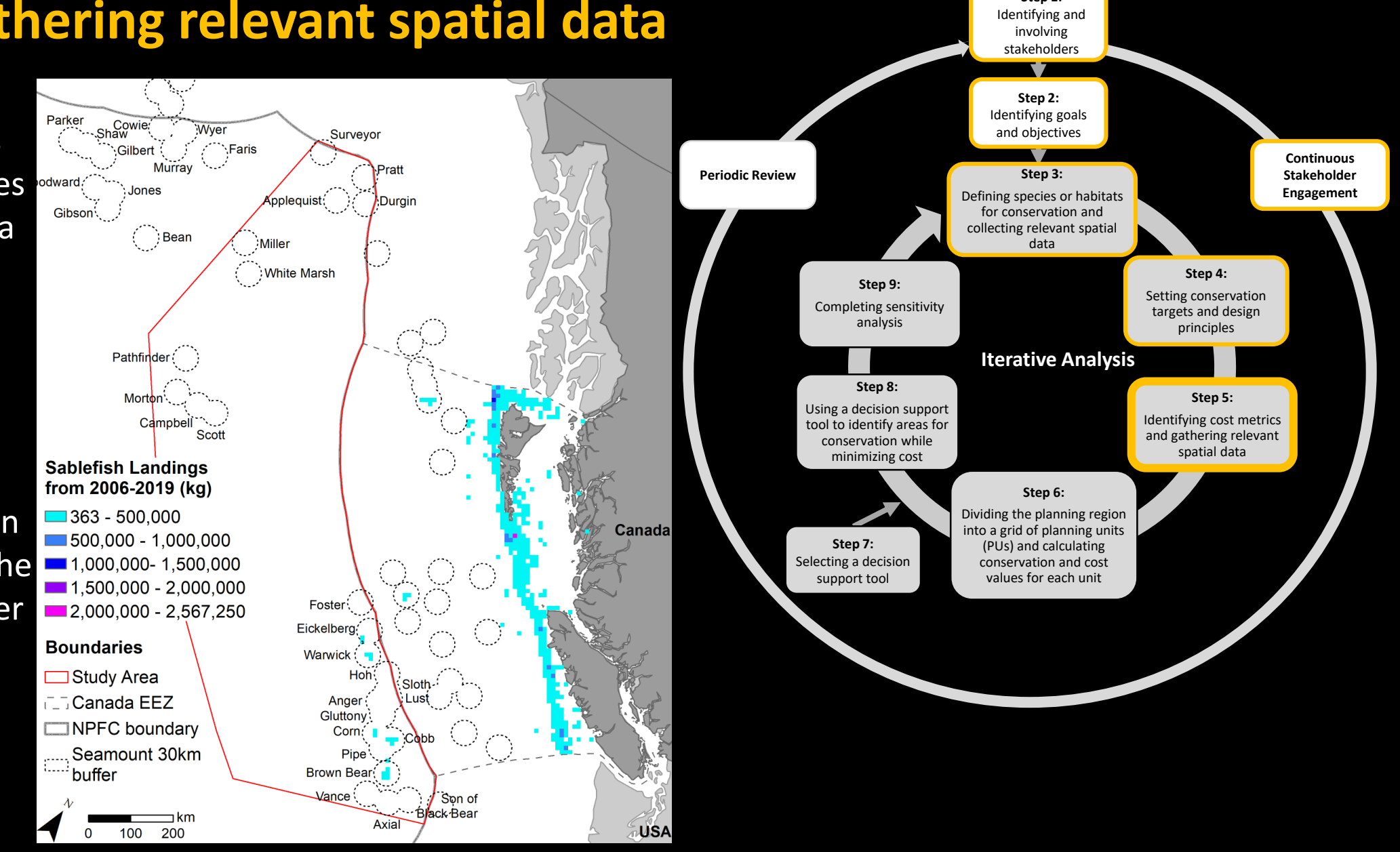

**Step 1:** 

## **Step 6: Dividing the planning region into a grid of planning units (PUs) and calculating conservation and cost values**

**Square PU grid with a size of 9 km<sup>2</sup> and total of 72,119 PUs** 

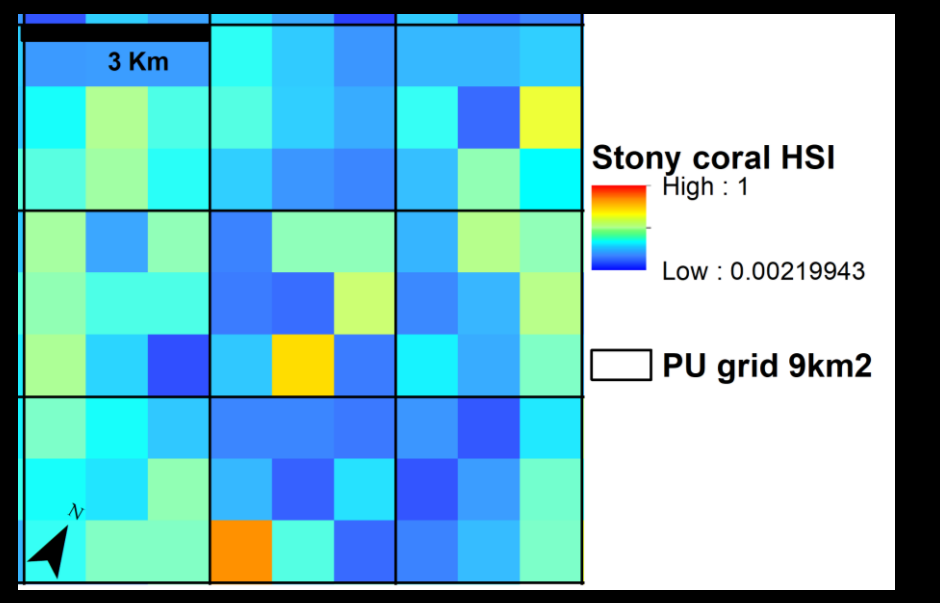

**Conservation feature value per PU = Mean HSI Cost value per PU Sum of landings in kg from the years 2006-2019 =**

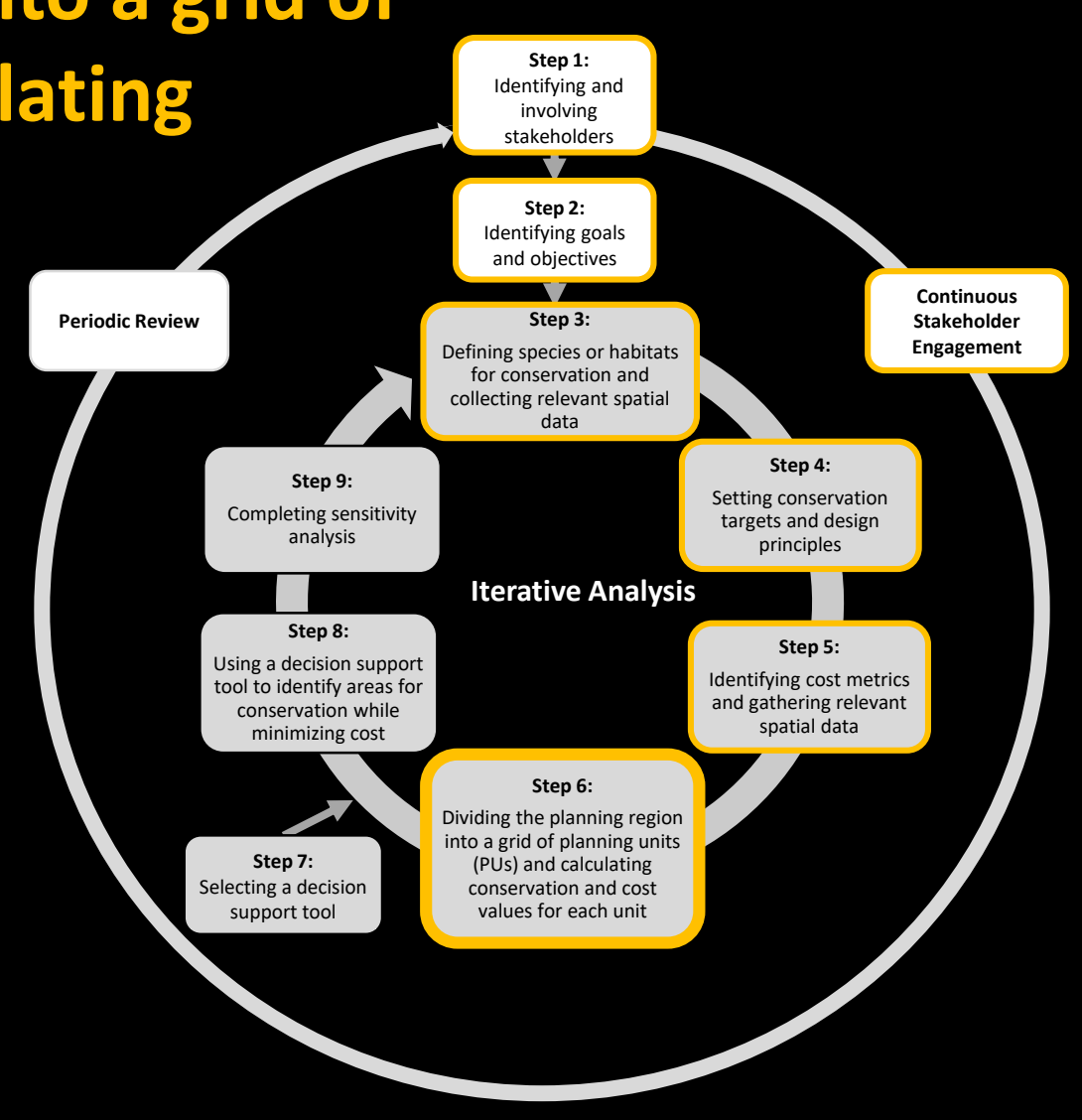

## **Step 7: Selecting a decision support tool**

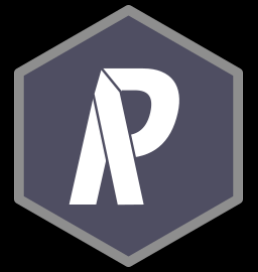

#### **Prioritizr**

A newer tool available as an R package used for solving conservation planning problems

- Superior reproducibility and transparency
- Integer linear programming algorithm
- Faster processing time
- Free to use
- Excellent documentation and support

#### **Other widely used tools include:**

Marxan Zonation

**The decision support tool should be chosen based on the project objectives and additional functionality and strengths of the different tools**

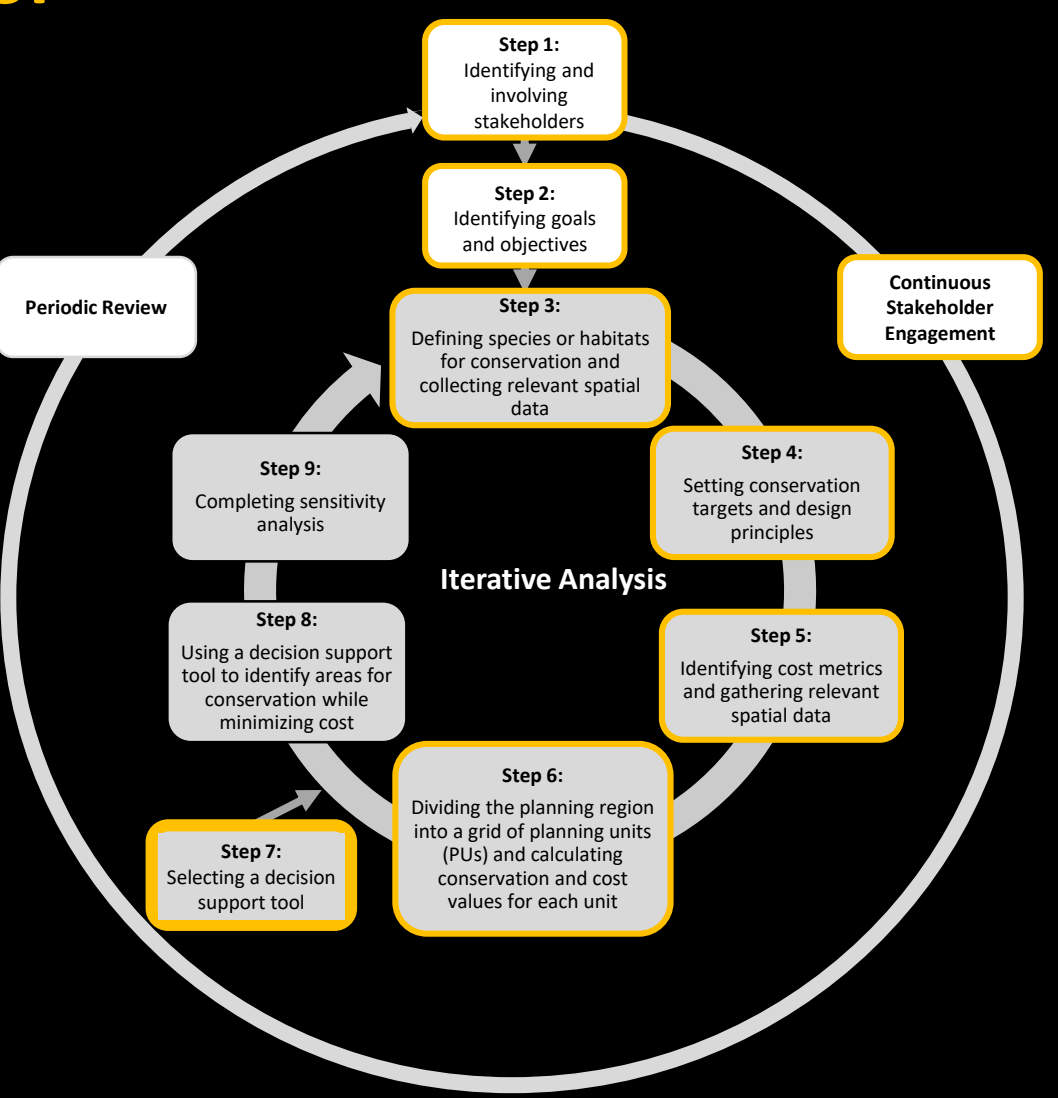

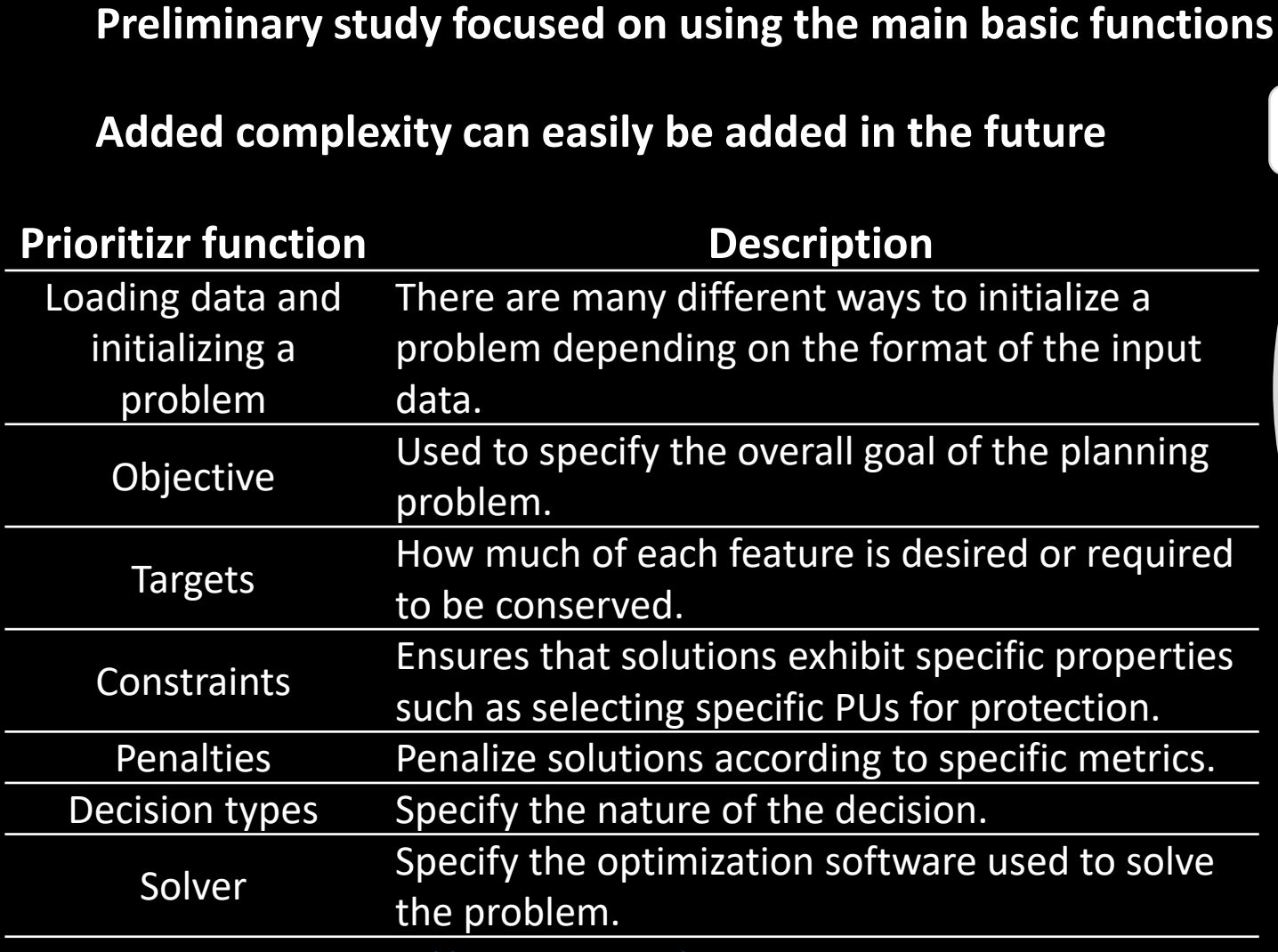

#### **Step 8: Using a decision support tool to identify areas for conservation while minimizing cost Step 2:** Identifying goals and objectives **Step 1:**  Identifying and involving stakeholders

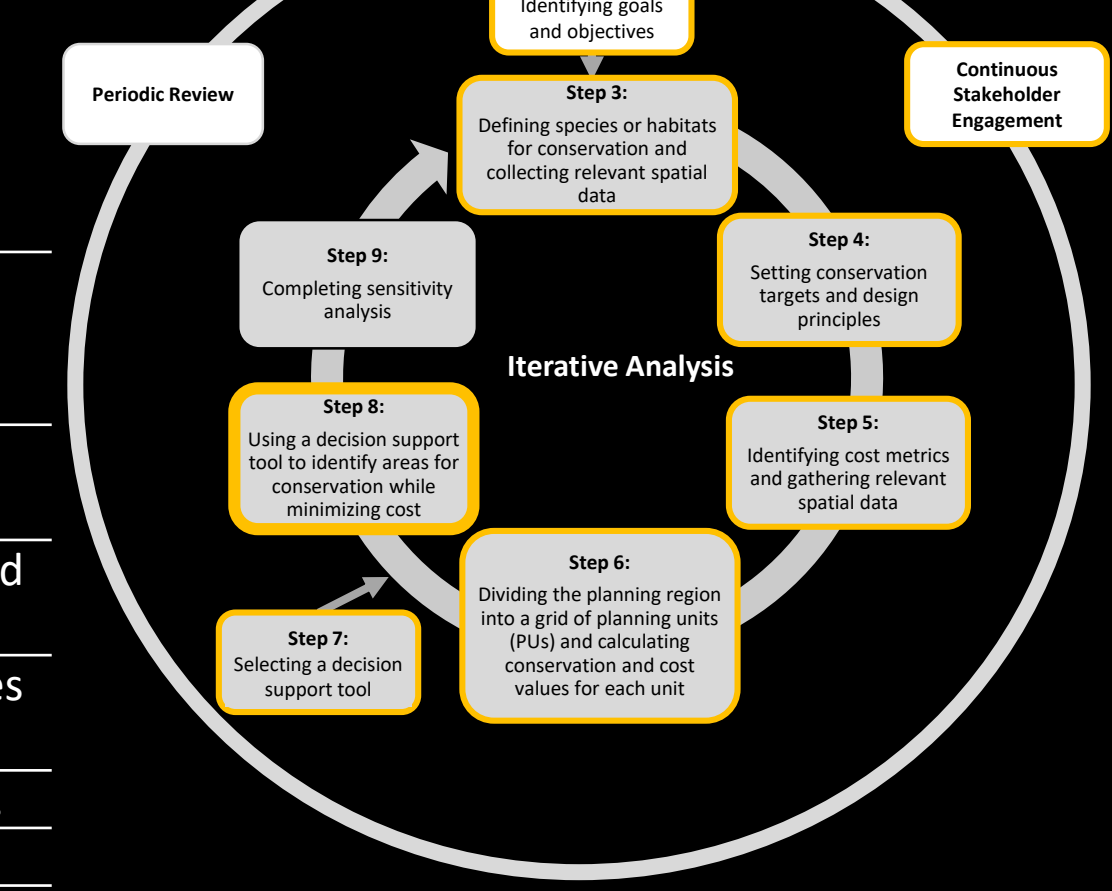

<https://prioritizr.net/index.html>

### **Step 9: Completing sensitivity analysis**

**Ensure the analysis represents the data and addresses the project goals to the best of its ability**

#### **Parameters tested include:**

- Sablefish landings values input (mean vs total landings)
- Historical fishing timeframe used long term (2006-2019) versus short term (2014-2019)
- Varying conservation targets (10-95%)
- Penalty factors that control how spatial fragmentation of protected areas

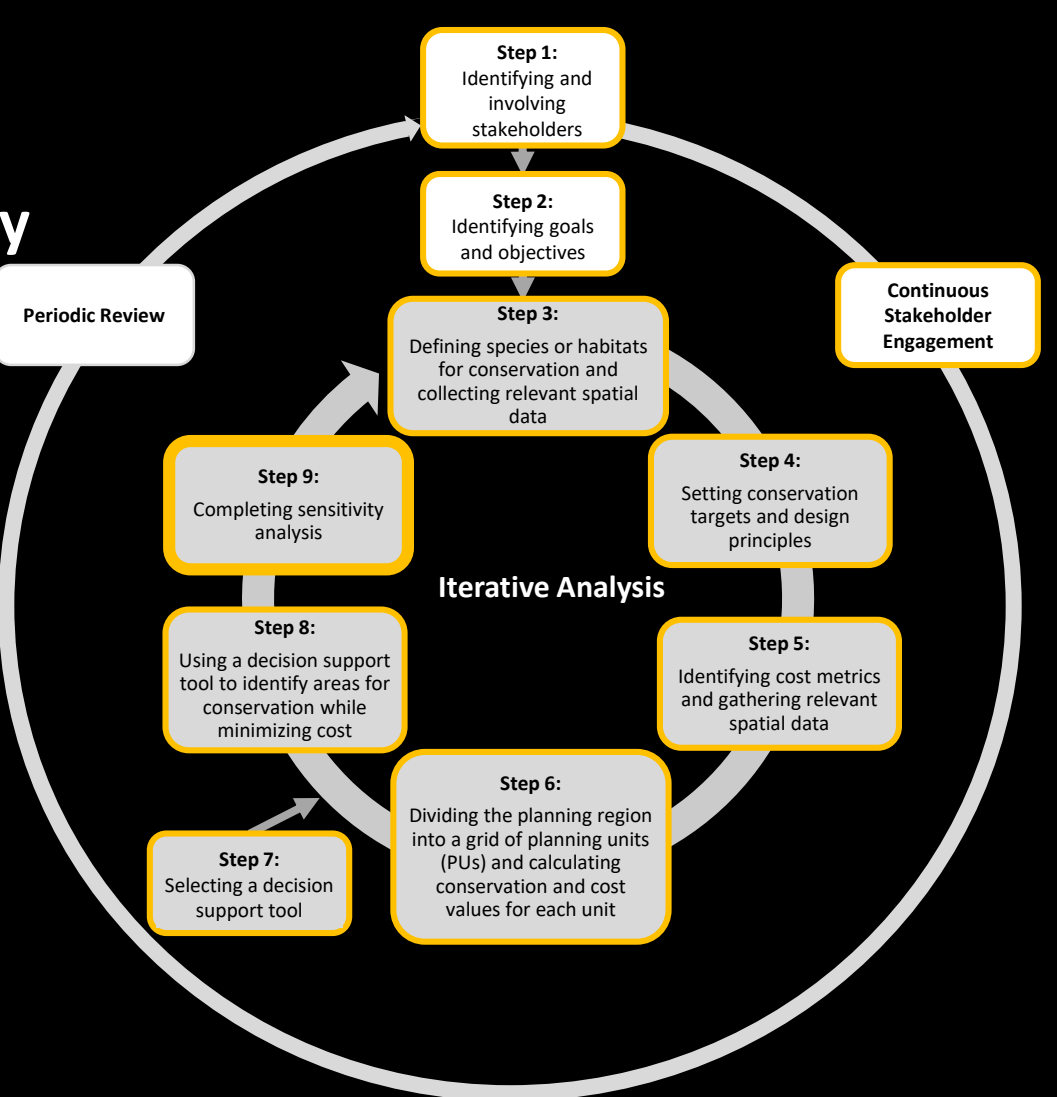

#### **Periodic Review**

To ensure the protection measures remain effective in practice after implementation, review and update the analysis in the case of:

- New data available
- Changes in the environment or species distribution
- Objectives evolve

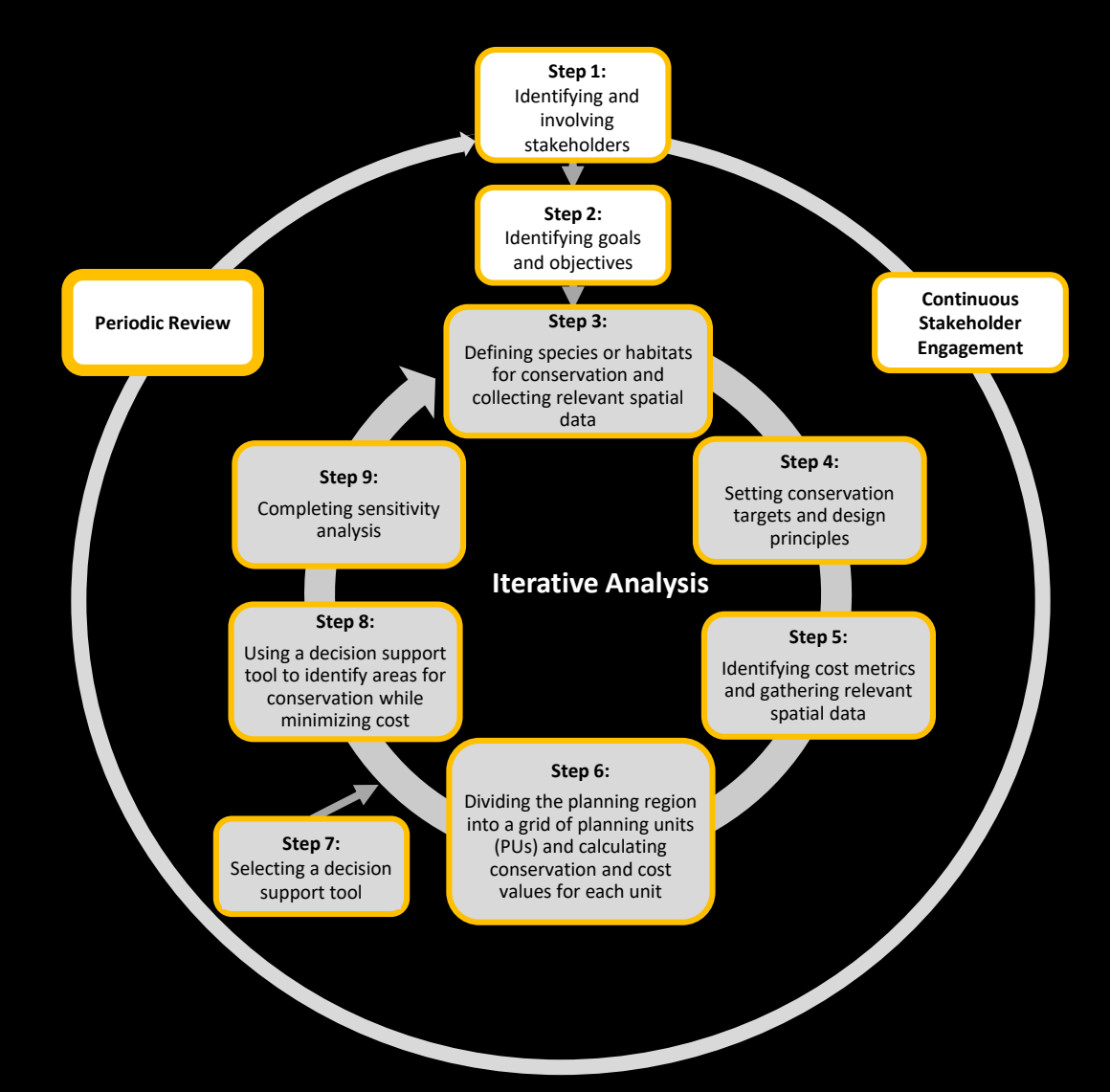

# Recommendations

- 1. NPFC SSC BFME endorses this process for completing trade-off analysis between fishing and Vulnerable Marine Ecosystem protection
- 2. Canada moves forward with completing a trade-off analysis in the northeast Pacific using this proposed method

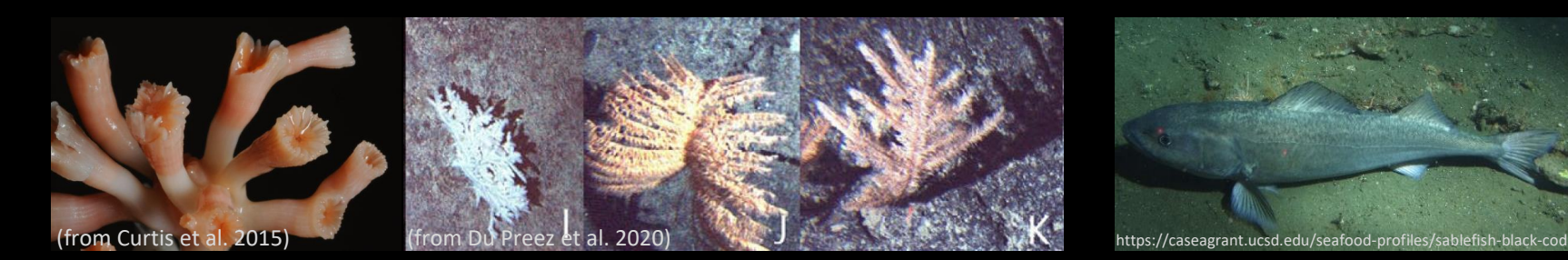

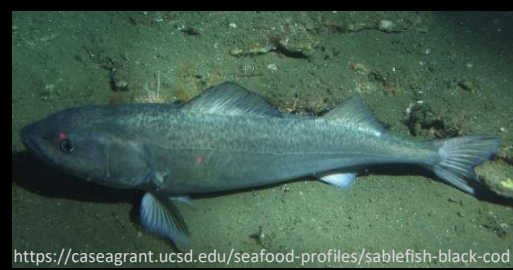

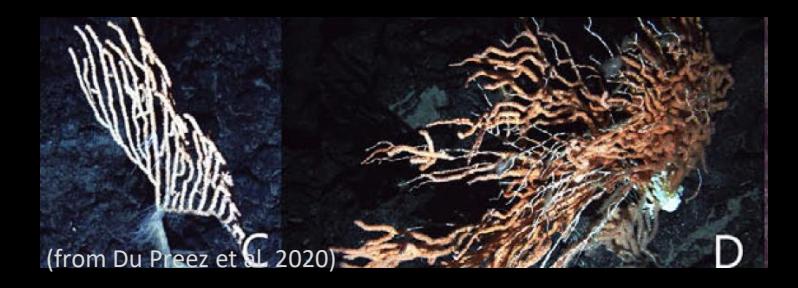

# Thank you! Questions, comments, or feedback?

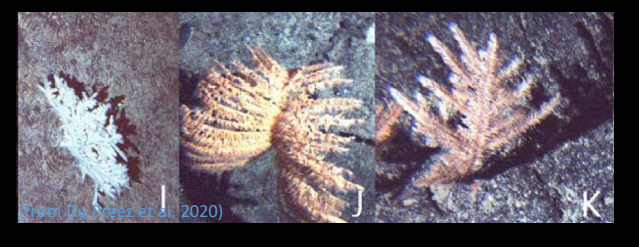

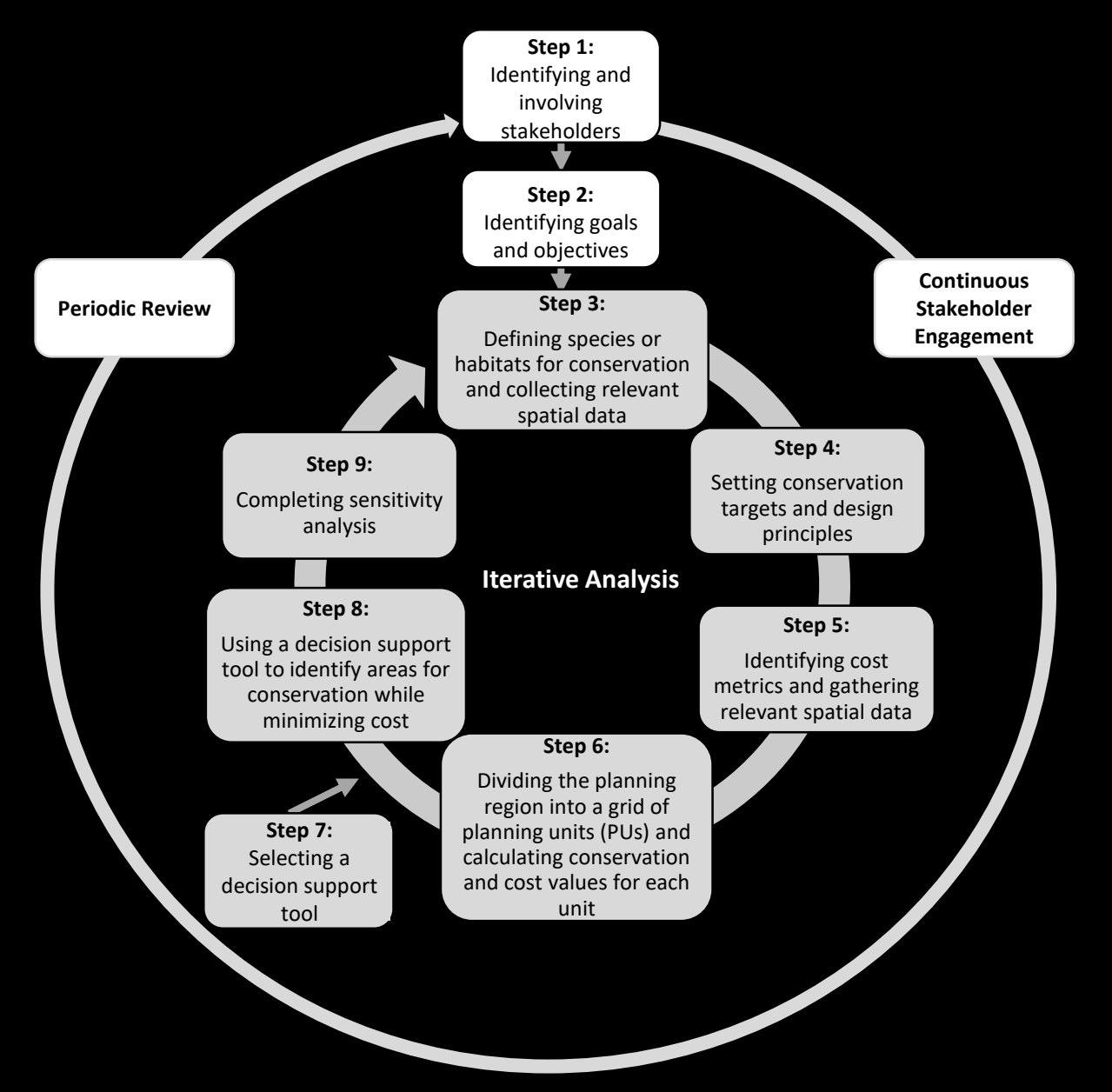

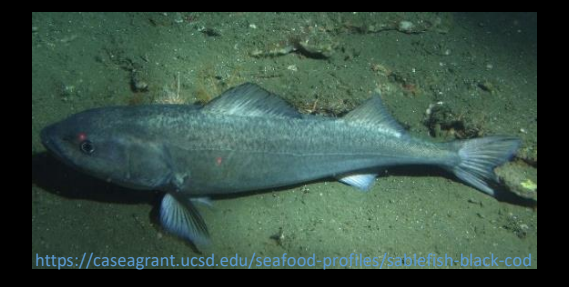

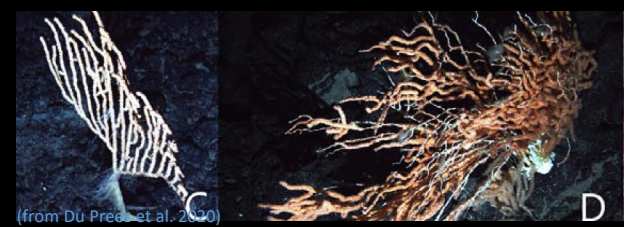

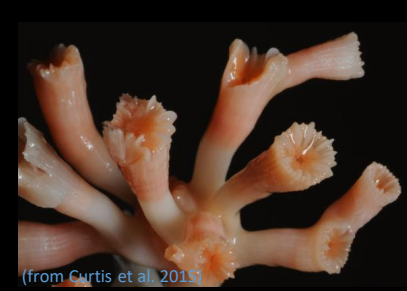

# References

Chu JWF, Nephin J, Georgian S, Knudby A, Rooper C, Gale KSP. 2019. Modelling the environmental niche space and distributions of cold-water corals and sponges in the Canadian northeast Pacific Ocean. Deep Res Part I Oceanogr Res Pap. 151(March):103063.

Pomeroy R, Douvere F. 2008. The engagement of stakeholders in the marine spatial planning process. Mar Policy. 32(5):816–822. doi:10.1016/j.marpol.2008.03.017.

Rowden AA, Cryer M. 2018. Spatial management strategies: The SPRFMO (New Zealand) experience. Protection of VMEs in the North Pacific Fisheries Commission NPFC/FAO Workshop. March 12-15, Yokohama, Japan. (NPFC-2018-WS VME01-WP16).